## **СОЗДАНИЕ ТЕХНОПАРКОВ КАК ОРГАНИЗАЦИИ СУБЪЕКТОВ ИННОВАЦИОННОЙ ДЕЯТЕЛЬНОСТИ**

Дереза Е.А., к.т.н.,

Бондаренко В.А., магистр,

*Научный руководитель: Г.Н. Черкасов, доктор архитектуры, проф. Таврический государственный агротехнологический университет имени Дмитрия Моторного, м. Мелитополь, Украина.* 

Важной составляющей освоения территории любой страны является уровень развития инфраструктуры. От территориальной организации инфраструктуры, густоты транспортной сети, ее технического состояния, направления железных дорог и автомобильных дорог зависят особенности территориальной организации АПК и регулярность связей между его основными звеньями.

В Украине сельское хозяйство уступает промышленности, как по плотности размещения основных производственных фондов, так и по объему производства товарной продукции, в стране преобладает промышленно-сельскохозяйственный тип освоения территории [1].

Для реализации [инновационных проектов](https://ru.wikipedia.org/wiki/%D0%98%D0%BD%D0%BD%D0%BE%D0%B2%D0%B0%D1%86%D0%B8%D0%BE%D0%BD%D0%BD%D1%8B%D0%B9_%D0%BF%D1%80%D0%BE%D0%B5%D0%BA%D1%82) в АПК необходима техническая база. В качестве современного комплекса, в котором объединены [научно-исследовательские институты,](https://ru.wikipedia.org/wiki/%D0%9D%D0%B0%D1%83%D1%87%D0%BD%D0%BE-%D0%B8%D1%81%D1%81%D0%BB%D0%B5%D0%B4%D0%BE%D0%B2%D0%B0%D1%82%D0%B5%D0%BB%D1%8C%D1%81%D0%BA%D0%B8%D0%B9_%D0%B8%D0%BD%D1%81%D1%82%D0%B8%D1%82%D1%83%D1%82) объекты [индустрии,](https://ru.wikipedia.org/wiki/%D0%98%D0%BD%D0%B4%D1%83%D1%81%D1%82%D1%80%D0%B8%D1%8F) [деловые центры,](https://ru.wikipedia.org/wiki/%D0%94%D0%B5%D0%BB%D0%BE%D0%B2%D0%BE%D0%B9_%D1%86%D0%B5%D0%BD%D1%82%D1%80) [выставочные](https://ru.wikipedia.org/wiki/%D0%92%D1%8B%D1%81%D1%82%D0%B0%D0%B2%D0%BA%D0%B0) площадки, [учебные](https://ru.wikipedia.org/wiki/%D0%A3%D1%87%D0%B5%D0%B1%D0%BD%D0%BE%D0%B5_%D0%B7%D0%B0%D0%B2%D0%B5%D0%B4%D0%B5%D0%BD%D0%B8%D0%B5)  [заведения,](https://ru.wikipedia.org/wiki/%D0%A3%D1%87%D0%B5%D0%B1%D0%BD%D0%BE%D0%B5_%D0%B7%D0%B0%D0%B2%D0%B5%D0%B4%D0%B5%D0%BD%D0%B8%D0%B5) выступают технопарки.

Технопарки являются важным элементом современной мировой экономики. Здесь ведется разработка и внедрение наукоемких технологий. Международная ассоциация технологических парков характеризует их как структуры, которые создаются, в основном, на базе высших учебных заведений или НИИ для использования научного потенциала данных вузов [2].

Однако в научных исследованиях по развитию технопарков недостаточно рассмотрены вопросы проектирования и создания данных и аналогичных структур в различных природно-климатических условиях, в том числе в Украине. В юго-восточном направлении находится очень тёплая засушливая зона, а вся южная часть страны размещена в умеренно жаркой засушливой зоне. Это необходимо учитывать при проектировании офисных зданий, зон отдыха, зеленых насаждений.

В Украине особое внимание должно уделяться формированию и развитию инновационной инфраструктуры, в том числе и в АПК. Одним из решений развития является создания технопарков, выявление особенностей их формирования и создания.

Определить технические возможности проектирования моделирования данных комплексов. Процесс формирования каждого парка индивидуален, необходимо тщательное планирование, предварительные исследования, обоснования и прогнозы.

Университетский технопарк наиболее распространенный. В нем реализуется партнерство университетов с предприятиями (сельского хозяйства, промышленными) [2]. Они открыты для студентов и аспирантов, размещаются недалеко от университетов, что дает возможность будущим специалистам активно участвовать в деятельности этих технопарков.

Такие технопарки позволят повысить приток молодых квалифицированных специалистов в сельскую местность и развивать социальную инфраструктуру за счет освоения научно-технических достижений. Инновационный технопарк состоит из производственных зданий. В их состав входят различные лаборатории, цеха, офисные, инженерные и обслуживающие помещения.

Предлагается организовать научно-развлекательный кластер, где в основной части проектированных объектов организована научная деятельность. Проектное предложение по созданию технопарка включает в себя такие направления (рис. 1):

- научная деятельность;
- конструкторская деятельность;
- производственная деятельность;
- коммуникативная деятельность.

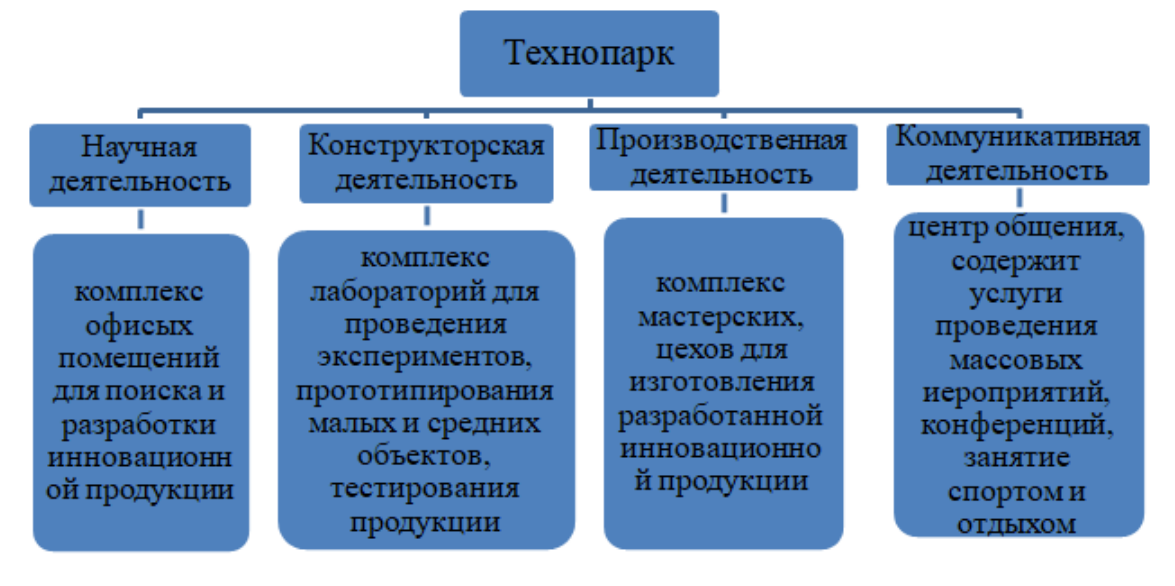

**Рис. 1. Структурная схема технопарка**

Развитие компьютерных технологий предоставило новые средства выражения, в свою очередь оказало большое влияние на проектирование. Под компьютерными технологиями, в данном случае, имеются в виду графические редакторы: векторные и растровые, а также редакторы 3D графики. Проектирование подобных помещений и

всего парка осуществляется с помощью современных компьютерных программ. Поскольку речь идет о зданиях и сооружениях, наиболее популярны программы для трехмерного проектирования и 3D визуализации [5, 6].

SketchUp – это программное обеспечение уровня "премиум" для проектирования в 3D, которое позволяет выполнять 3D-моделирование относительно простых трёхмерных объектов — строений, мебели, интерьера.

AutoCAD, КОМПАС – двух- и трёхмерные [системы](https://ru.wikipedia.org/wiki/%D0%A1%D0%90%D0%9F%D0%A0) [автоматизированного проектирования](https://ru.wikipedia.org/wiki/%D0%A1%D0%90%D0%9F%D0%A0) и черчения, специализированные приложения на его основе используются в машиностроении, строительстве, архитектуре и других отраслях промышленности.

ARCHICAD – программный пакет для [архитекторов,](https://ru.wikipedia.org/wiki/%D0%90%D1%80%D1%85%D0%B8%D1%82%D0%B5%D0%BA%D1%82%D0%BE%D1%80) основанный на технологии информационного моделирования (Building Information Modeling – [BIM\)](https://ru.wikipedia.org/wiki/BIM). Предназначен для проектирования архитектурностроительных конструкций и решений, а также элементов ландшафта. Проект ARCHICAD представляет виртуальную модель реального здания, существующую в памяти [компьютера.](https://ru.wikipedia.org/wiki/%D0%9A%D0%BE%D0%BC%D0%BF%D1%8C%D1%8E%D1%82%D0%B5%D1%80) Для её выполнения проектировщик на начальных этапах работы с проектом фактически «строит» здание, используя при этом инструменты, имеющие свои полные аналоги в реальности. Завершив этап моделирования, пользователь может извлечь из «виртуального здания» все необходимые данные для создания проектной документации: планы этажей, фасады, разрезы, экспликации, спецификации, визуализации и пр.

Используя данные программы, проектировщик создает пакет графических (Рис. 2) и текстовых документов.

Lumion – программа для визуализаторов, дизайнеров интерьера, моушн - дизайнеров, 3д художников. Это презентационная программа для осуществления финальных этапов работы над проектом и 3Dрендеринга.

Adobe Photoshop – самый популярный графический редактор, предназначенный для постобработки изображений проекта.

Каждая программа - уникальная в своем роде, у каждой есть свои особые, отличные и характерные только для нее черты. Каждый должен подбирать программу для себя, исходя из своих вкусов, возможностей и будущих планов наряду с умением творить и свободно владеть карандашом, кистью и другими средствами рисования для создания набросков. Потом переносить свои эскизы в графические программы [6].

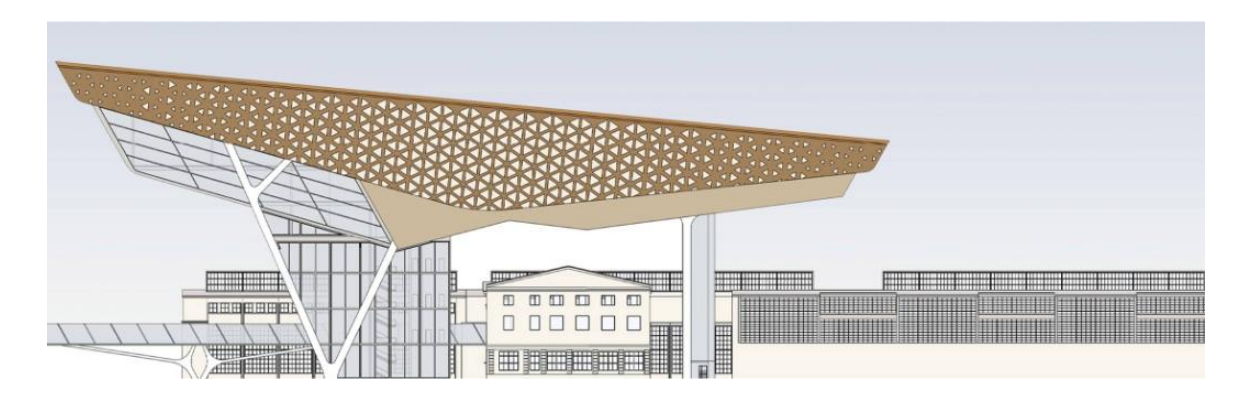

**Рис. 2. Проект концепта инновационного технопарка**

Трехмерные модели могут быть использованы как в рекламных целях, так и в качестве материала для пространственного анализа и контроля всех составных элементов Вашего проекта, а также для создания прототипов изделий и создание объемной анимации. Модель дает возможность оценки физических и технических особенностей изделия еще до создания в оригинальном размере, материалах и комплектации.

Наличие 3D модели проекта дает возможность наиболее качественно представить Ваш продукт. Это возможность уже сейчас посмотреть продукт, который до этого существовал только на чертежах, описаниях, в представлениях. Вы сможете увидеть, и показать Вашим потенциальным клиентам форму, цвет, фактуру предметов, направление и движение механизмов. Визуализация проекта представлена на рисунке 3.

На основе 3D-модели, с помощью технологий быстрого прототипирования (3D-печать, фрезерование, литье силиконовых форм и под.), составляется реалистичный прототип (образец) будущего изделия. Для видео 3D модель бывает незаменимой, получаемые кадры идеальны с любого ракурса. 3D модель необходима, чтобы показать ее содержимое, детали и особенности строения, где и как можно использовать, как лучше размещать здания, оборудование, зоны отдыха [4].

В Украине уже создана система технологических парков, деятельность которой может служить одним из примеров успешной реализации государственной инновационной политики. На сегодня в Украине уже зарегистрировано 12 технопарков. Краткий анализ процесса становления в Украине этих инновационных структур свидетельствует о снижении на сегодня динамики их развития и функционирования, хотя практика работы технопарков в течение последних лет подтверждает их целесообразность и эффективность в активизации инновационной деятельности [8].

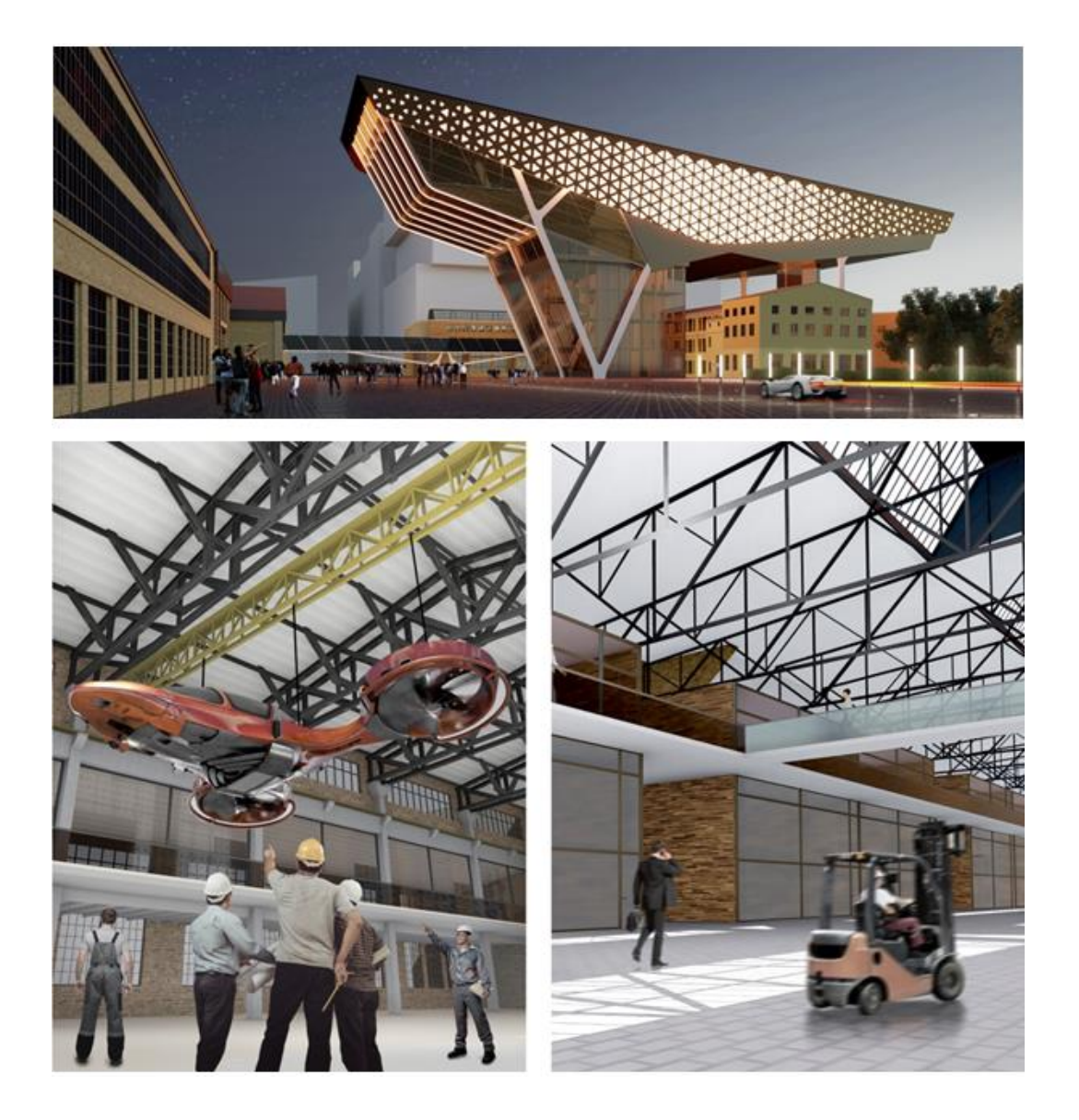

## **Рис. 3. Визуализация проекта концепта инновационного технопарка**

Создание технопарков является современным инструментом развития инновационной деятельности региона. Экономический рост передовых стран и их отдельных регионов уже давно базируется на использовании технопарков – эффективной форме интеграции науки, образования и производства.

*Выводы***.** Таким образом, реализация проекта технопарка является продолжением инновационной модели развития региона и обеспечивает:

- развитие малого предпринимательства;

- решение социально-экономических задач и повышение уровня жизни населения;

- повышение уровня образованности и увеличение доли высококвалифицированных и высокооплачиваемых рабочих мест в общей структуре занятости населения.

## *Список литературы*

1. Условия и факторы развития и размещения отраслей АПК Украины. URL: <https://moregeo.com/index/post/id/82> (дата звернення: 20.04.2020).

2. Нагаева З. С., Третьякова Т. С. Мировой опыт создания технопарков. Региональные проблемы архитектуры и градостроительства. Сб. науч. Трудов, г. Одесса : "Астропринт", 2013. Вып. 11-12. С. 132-139.

3. Технопарк. URL: [https://sun9-](https://sun9-65.userapi.com/c855616/v855616676/1b2326/hIgvoHk-vM8.jpg) [65.userapi.com/c855616/v855616676/1b2326/hIgvoHk-vM8.jpg](https://sun9-65.userapi.com/c855616/v855616676/1b2326/hIgvoHk-vM8.jpg) (дата звернення: 18.04.2020).

4. 3D-моделювання місцевості та об'єктів. URL: <https://skb25.com.ua/services/3d-modeli-mestnosti-i-obektov/> (дата звернення: 18.04.2020).

5. Дереза О.О., Мовчан С.І., Дереза С.В. [Сучасні комп'ютерні](http://www.tsatu.edu.ua/tm/wp-content/uploads/sites/14/dereza-24-26.pdf)  [технології у підготовці майбутніх інженерів АПК.](http://www.tsatu.edu.ua/tm/wp-content/uploads/sites/14/dereza-24-26.pdf) *Аграрна наука та освіта в умовах євроінтеграції* : зб. наук. праць міжнар. наук.-практ. конф. Ч.2 (20-21 берез. 2019 р., м. Кам'янець-Подільський), Тернопіль: Крок, 2019. С. 24-26.

6. Адоньєв Є.О., Дереза О.О., Носова Н.В. [Сучасні засоби](http://elar.tsatu.edu.ua/bitstream/123456789/2257/1/2119.pdf)  [створення дизайн-проекту.](http://elar.tsatu.edu.ua/bitstream/123456789/2257/1/2119.pdf) *Науковий вісник будівництва.* 2016. №2 (84). С. 139-143.

7. Дереза О.О., Коломієць С.М. [Тривимірне моделювання деталей](http://elar.tsatu.edu.ua/handle/123456789/7784)  [машин в машинобудуванні.](http://elar.tsatu.edu.ua/handle/123456789/7784) *Тези міжн. наук.-пр. форуму «Сучасні наукові дослідження на шляху до євроінтеграції».* ТДАТУ. 2019. Ч.1. С. 27-30.

8. Лошак М. В., Кавецький В. В. Технопарки в Україні та динаміка їх розвитку. *XLVIII Наук.-техн. конф. [факультету менеджменту та](https://conferences.vntu.edu.ua/index.php/all-fm/all-fm-2019)  [інформаційної безпеки.](https://conferences.vntu.edu.ua/index.php/all-fm/all-fm-2019)* URL[:](https://conferences.vntu.edu.ua/index.php/all-fm/index/pages/view/zbirn2019) [https://conferences.vntu.edu.ua/index.php/all-](https://conferences.vntu.edu.ua/index.php/all-fm/index/pages/view/zbirn2019)

[fm/index/pages/view/zbirn2019](https://conferences.vntu.edu.ua/index.php/all-fm/index/pages/view/zbirn2019) (дата звернення: 21.04. 2019).

9. Семиноженко В. Технологічні парки України: досвід інноваційної економіки. *Краєзнавство. Географія. Туризм*. 2015. № 7. C. 8-11.